# МОСКОВСКИЙ ФИЗИКО-ТЕХНИЧЕСКИЙ ИНСТИТУТ ОЛИМПИАДА "ФИЗТЕХ" ПО МАТЕМАТИКЕ

#### 11 класс

ВАРИАНТ 4

ШИФР

Заполняется ответственным секретарём

1. [3 балла] Углы  $\alpha$  и  $\beta$  удовлетворяют равенствам

$$
\sin (2\alpha + 2\beta) = -\frac{1}{\sqrt{17}}; \quad \sin (2\alpha + 4\beta) + \sin 2\alpha = -\frac{2}{17}.
$$

Найдите все возможные значения  $tg \alpha$ , если известно, что он определён и что этих значений не меньше трёх.

2. [4 балла] Решите систему уравнений

$$
\begin{cases} y - 6x = \sqrt{xy - 6x - y + 6}, \\ 9x^2 + y^2 - 18x - 12y = 45. \end{cases}
$$

3. [5 баллов] Решите неравенство

$$
\left| x^2 - 26x \right|^{\log_5 12} + 26x \geqslant x^2 + 13^{\log_5 \left( 26x - x^2 \right)}.
$$

- 4. [5 баллов] Окружности  $\Omega$  и  $\omega$  касаются в точке  $A$  внутренним образом. Отрезок  $AB$  диаметр большей окружности  $\Omega$ , а хорда  $BC$  окружности  $\Omega$  касается  $\omega$  в точке  $D$ . Луч AD повторно пересекает  $\Omega$  в точке E. Прямая, проходящая через точку E перпендикулярно  $BC$ , повторно пересекает  $\Omega$  в точке  $F$ . Найдите радиусы окружностей, угол  $AFE$  и площадь треугольника  $AEF$ , если известно, что  $CD = 12$ ,  $BD = 13$ .
- 5. [5 баллов] Функция  $f$  определена на множестве положительных рациональных чисел. Известно, что для любых чисел *а* и *b* из этого множества выполнено равенство  $f(ab) = f(a) + f(b)$ , и при этом  $f(p) = [p/4]$  для любого простого числа  $p([x]$  обозначает наибольшее целое число, не превосходящее *x*). Найдите количество пар натуральных чисел  $(x, y)$  таких, что  $4 \le x \le 28$ ,  $4 \leq y \leq 28$  u  $f(x/y) < 0$ .
- 6. [5 баллов] Найдите все пары чисел  $(a, b)$  такие, что неравенство

$$
\frac{8 - 6x}{3x - 2} \ge ax + b \ge 18x^2 - 51x + 28
$$

выполнено для всех *x* на промежутке  $(\frac{2}{3}; 2]$ .

7. [6 баллов] Дана пирамида  $TXYZ$ , вершина У которой лежит на одной сфере с серединами всех её рёбер, кроме ребра ТУ. Известно, что  $XY = \sqrt{3}$ ,  $TX = \sqrt{2}$ ,  $TZ = 2$ . Найдите длину ребра XZ. Какой наименьший радиус может иметь сфера, описанная около данной пирамиды?

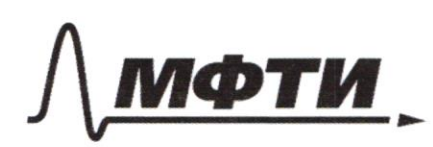

ФЕЛЕРАЛЬНОЕ ГОСУДАРСТВЕННОЕ АВТОНОМНОЕ ОБРАЗОВАТЕЛЬНОЕ УЧРЕЖДЕНИЕ ВЫСШЕГО **ОБРАЗОВАНИЯ** 

МОСКОВСКИЙ ФИЗИКО-ТЕХНИЧЕСКИЙ ИНСТИТУТ (НАЦИОНАЛЬНЫЙ ИССЛЕДОВАТЕЛЬСКИЙ **УНИВЕРСИТЕТ»** 

ШИФР

(заполняется секретарём)

### ПИСЬМЕННАЯ РАБОТА

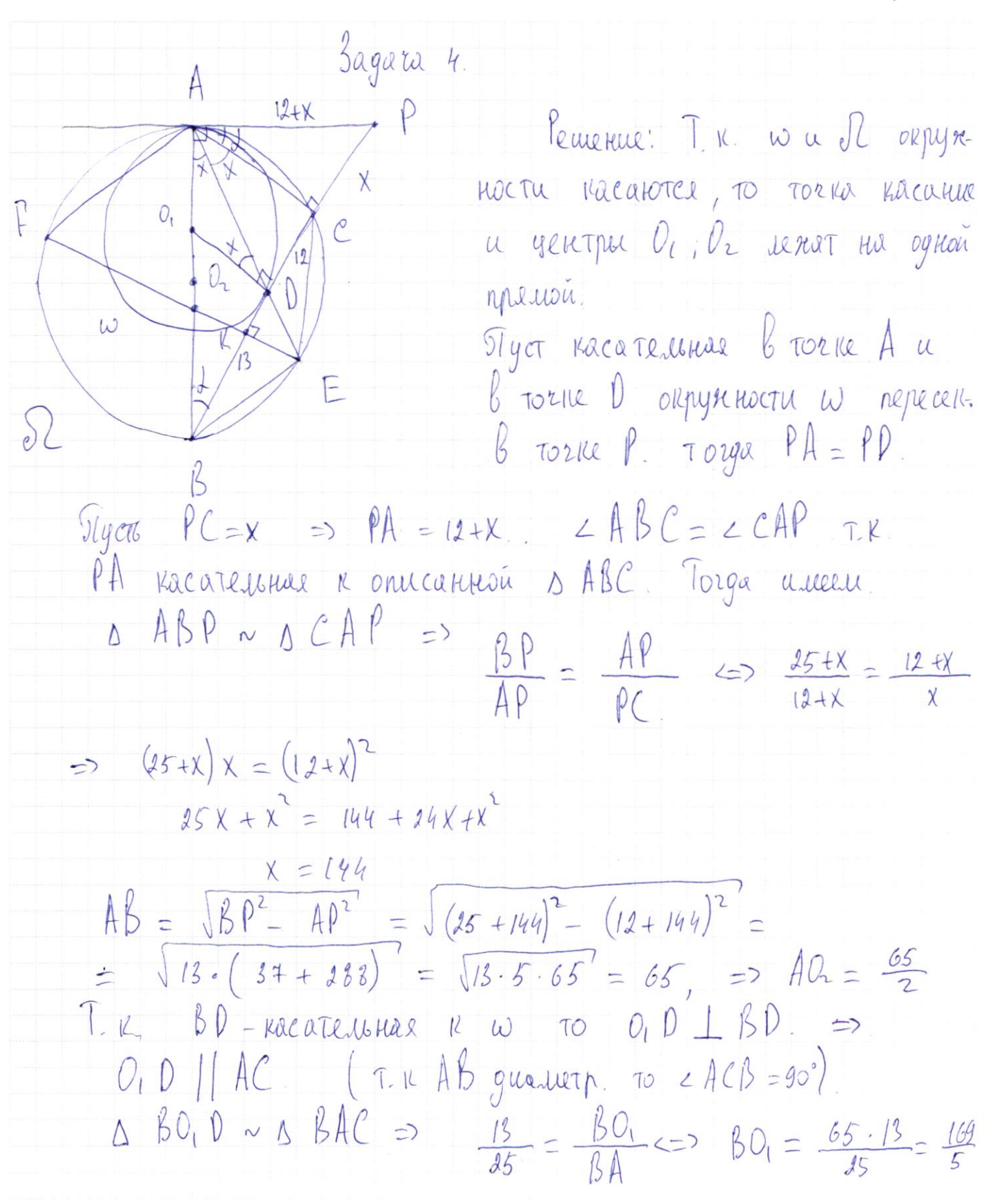

Страница № 1 (Нумеровать только чистовики) Sagara 4

 $AO_1 = AB - BO_1 = 65 - \frac{169}{5} = \frac{325 - 169}{5} = \frac{156}{5}$  $Slyco \t20, DA=x \t1.0, DA$   $AC \Rightarrow CO, DA = 20AC = x$  $T_{\mu}$  A, B, EC, no ognoù ce  $\Omega$  ro.  $\angle$  EAC =  $\angle$  EBC =  $x$  =  $= 45AB = 2ECB$ .  $\tau$ .  $\theta$   $\Delta ECB$  - pabroseque nuclei . Torga reprenent bucota us Torru E DECB moxogut repez  $U_2$ T.e. EI - qua.uen  $7.16$  FDII  $0.0$  or  $60$   $\cap$  EF = K.  $355521$   $3500 = 5150$  $\frac{181}{13} = \frac{\frac{65}{2}}{\frac{169}{2}}$  =>  $\frac{181}{2} = \frac{181.65.5}{2} = \frac{15}{2}$  $KD = 13 - \frac{25}{2} = \frac{1}{2}$  ;  $MC = 12 \frac{1}{2}$  . T.R. ACI[E] ACEP pabro Sokal Traneyer KC-bacora.  $10$  $S_{APE} = \frac{1}{2}KC \cdot EF = \frac{1}{2} \cdot \frac{2S}{2} \cdot 65 = \frac{162S}{4}$ B BAC =>  $\frac{snax}{ac} = \frac{1}{AS}$  =>  $sinax = \frac{5}{13}$ ;  $sin(ax) = \frac{5}{13}$  $2x = a^2c\sin{\frac{s}{13}}$   $\sqrt{1-x}x = 2E$  =  $a^2c\sin{\frac{s}{13}}$  $2FEC = 2EPA = 2E$   $\frac{2E}{2} = \frac{arcsin \frac{5}{13}}{2}$ Orber paguye  $\delta z = \frac{65}{2}$  paguye  $\omega = \frac{166}{5}$  $\angle$  AFE =  $\frac{a\frac{2c\sin\frac{5}{13}}{13}}{1}$  SOAFE =  $\frac{1625}{4}$ 

Страница № 2 (Нумеровать только чистовики)

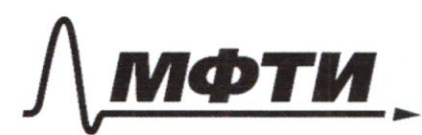

УЛАРСТВЕННОЕ АВТОНОМНОЕ ОБРАЗОВАТЕЛЬНОЕ УЧРЕЖДЕНИЕ ВЫСШЕГО **ОБРАЗОВАНИЯ** 

МОСКОВСКИЙ ФИЗИКО-ТЕХНИЧЕСКИЙ ИНСТИТУТ АЛЬНЫЙ ИССЛЕДОВАТЕЛЬСКИЙ **УНИВЕРСИТЕТ»** 

ШИФР

(заполняется секретарём)

### ННАЯ РАБОТА

Sagaras.  $f(a b) = f(a) + f(b)$  $\zeta \to 1: \qquad \zeta(\alpha \cdot 1) = \zeta(\alpha) + \zeta(1) \implies \zeta(1) = 0 \implies \alpha \to \frac{1}{b} \implies \zeta(1) = \zeta(\frac{1}{b}) + \zeta(b)$  $f(g) = \lfloor \frac{2}{4} \rfloor = 0;$   $f(s) = 0;$   $f(s) = \lfloor \frac{5}{4} \rfloor = 5$ ,  $f(f) = 3$ ,  $f(i) = 3$ ,  $f(i) = 4;$   $f(g) = 4;$   $f(g) = 5;$  $a\rightarrow 2$ ;  $f(a \cdot b) = f(b) + f(b) = -f(b) = f(ab) \Rightarrow f(ab) = f(b) =$  $= f(2b) = f(16b)$  $0 = \frac{\partial (1)}{\partial 2} = \frac{\partial (4)}{\partial 2} = \frac{\partial (1)}{\partial 2} = \frac{\partial (1)}{\partial$  $f(s b) = f(b)$  =>  $f(b) = f(s b) = f(s b) = f(s b b)$  $273$  $1 = \frac{f(5)}{2} = \frac{f(10)}{2} = \frac{f(20)}{2} = \frac{f(4)}{2} = \frac{f(4)}{2} = \frac{f(4)}{2} = \frac{f(22)}{2}$  $3 = 8(13) = 8(20)$  $2 = \frac{f(1)}{2} = \frac{f(22)}{2}$  $0 = f(3) = f(9) = f(24)$  $2 = 5(5) = 5(3.5)$  $\mathcal{L}(12) = \mathcal{L}(1.9) = \mathcal{L}(9) = 0.$   $1 = \mathcal{S}(4) = \mathcal{S}(21)$  $- f(5) = f(6)$  $J(gs)$ =  $a \rightarrow \frac{1}{b}$  $f(x)=0$ ,  $f(y)=0$   $x,y \in M \Rightarrow$  $f(x-\frac{1}{4})=$ Ecru  $n.$   $s$  $rac{\chi}{\tau}$  $= f(x) + f(\frac{1}{4}) = f(x) - f(y) = 0.$  $f$  $7.6$  $=0$ .  $0 = 8(1) = 8(4) + 1(6) = 0$  $a \rightarrow \frac{1}{2}$  $- f(b) = f(c)$  $n. 1.$  Eeu  $f(x)=0$ ;  $f(y)=0$ .  $l$ tett  $X, Y \in$  $f(x) = f(x) + f(\frac{x}{4})$  $f(y)$  $f(y) > 0.$  TO.  $f(\frac{y}{y}) = -f(y) + 0$  Tx 44y <28  $f'(y) \neq 0$ .

Страница № 3 (Нумеровать только чистовики)

 $n. 3$   $f(x) = 0$ ,  $f(y) = 0$ ,  $f(\frac{y}{y}) = -f(\frac{y}{x}) > 0$ .  $(1.11 \quad f(\frac{y}{x}) \cdot z$ 0 no n. 2)  $f(x) \neq 0$   $f(y) \neq 0$   $f(\frac{y}{y}) = f(x) + f(\frac{1}{y}) =$ 4. =  $f(x) - f(y)$  $f(5) = 2$  $bin \mathfrak{p}$ 131492356  $5405018$  $f(x) = s$  $(\chi, y)$ :  $f(10)=1$  $= 2$  $-2$  $|3|$  $4.8 - 56.$ 15  $\begin{pmatrix} 13 & 17 \\ 16 & 19 \\ 13 & 23 \end{pmatrix}$  $\frac{13}{14}$  $\frac{1}{22}$  $\vert$  17  $-4$  $\sqrt{5}$  $f/g$  $2.3 - 6.$  $f(10) = 1$ .  $3.5 = 15$  $f(g_1)$  $\begin{pmatrix} 17 \\ 19 \end{pmatrix}$  $123$  $f(22) = 2$  $2.1 = 2$  $\int$  $23) =$  $\sqrt{2}$  $56 + 15 + 6 + 2$ ŧ  $49$  $15)$  $\int$  $=2$ .  $f(26) = 3$ le octerneure f(x) 45x 528 palmer  $28) = 1$  $\beta$  $f(x)$  to  $f(x) = 0$ ,  $f(y)$  to  $w$  unread n. 9.  $104.16 = 150$  neg 10 ruceu n e N  $f(n)$  = 0 (#3, 4, 6, 8,9, 12, 14, 16, 18, 14, 11) Orber: 150 + 79 = 229

П чистовик □ черновик (Поставьте галочку в нужном поле)

Страница № 4 (Нумеровать только чистовики)

Bagara 3  $\left\{ \left| \chi^2 - 26x \right| \right\}$  logs  $\left( 26x - x^3 \right)$   $\left( x^2 - 26x \right)$  $[16 > X > 0]$   $\{cuu \mid x \le 0.2$  $26X-X^2>0$  =  $2C\times x^{2}+0$  $26X-X^{2} \leq 0$  $26X 60$   $2C X 2X^2$  $X \pm 0, X \pm 26.$  $x^2 = 20$ Demeu materiale na X. Il nogyne north yopath.  $(26x-x^2)\log_512$ <br> $+76x^2+13\log_5(26x-x^2)$  $26x-x^2 = a>0$   $a \log_5 12 + a \approx 13 \log_5 a$  $a = 5$  $59.69512 + 593213$   $log55^9$  $12^{9}+5^{9}$  7 13  $144 + 25 = 169$ .  $4 = 2$  $a = 1s$ .  $26X-X^2 = 25$ .  $X^2 - 26X + 25 = 0$ .  $0 = 26 - 100 = 576 = 24^2$  $X_1 = \frac{26-24}{2} = 5$  $x_2 =$  $25$ Orber:  $X_1 = 3$   $X_2 = 25$ . □ черновик ■ чистовик Страница № 5

(Поставьте галочку в нужном поле)

<sup>(</sup>Нумеровать только чистовики)

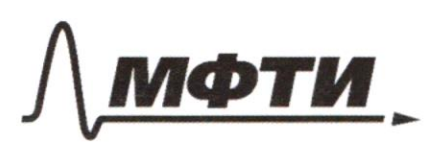

ФЕЛЕРАЛЬНОЕ ГОСУЛАРСТВЕННОЕ АВТОНОМНОЕ ОБРАЗОВАТЕЛЬНОЕ УЧРЕЖЛЕНИЕ ВЫСШЕГО **ОБРАЗОВАНИЯ** 

«МОСКОВСКИЙ ФИЗИКО-ТЕХНИЧЕСКИЙ ИНСТИТУТ (НАЦИОНАЛЬНЫЙ ИССЛЕДОВАТЕЛЬСКИЙ УНИВЕРСИТЕТ»

ШИФР

(заполняется секретарём)

#### НАЯ РАБОТА

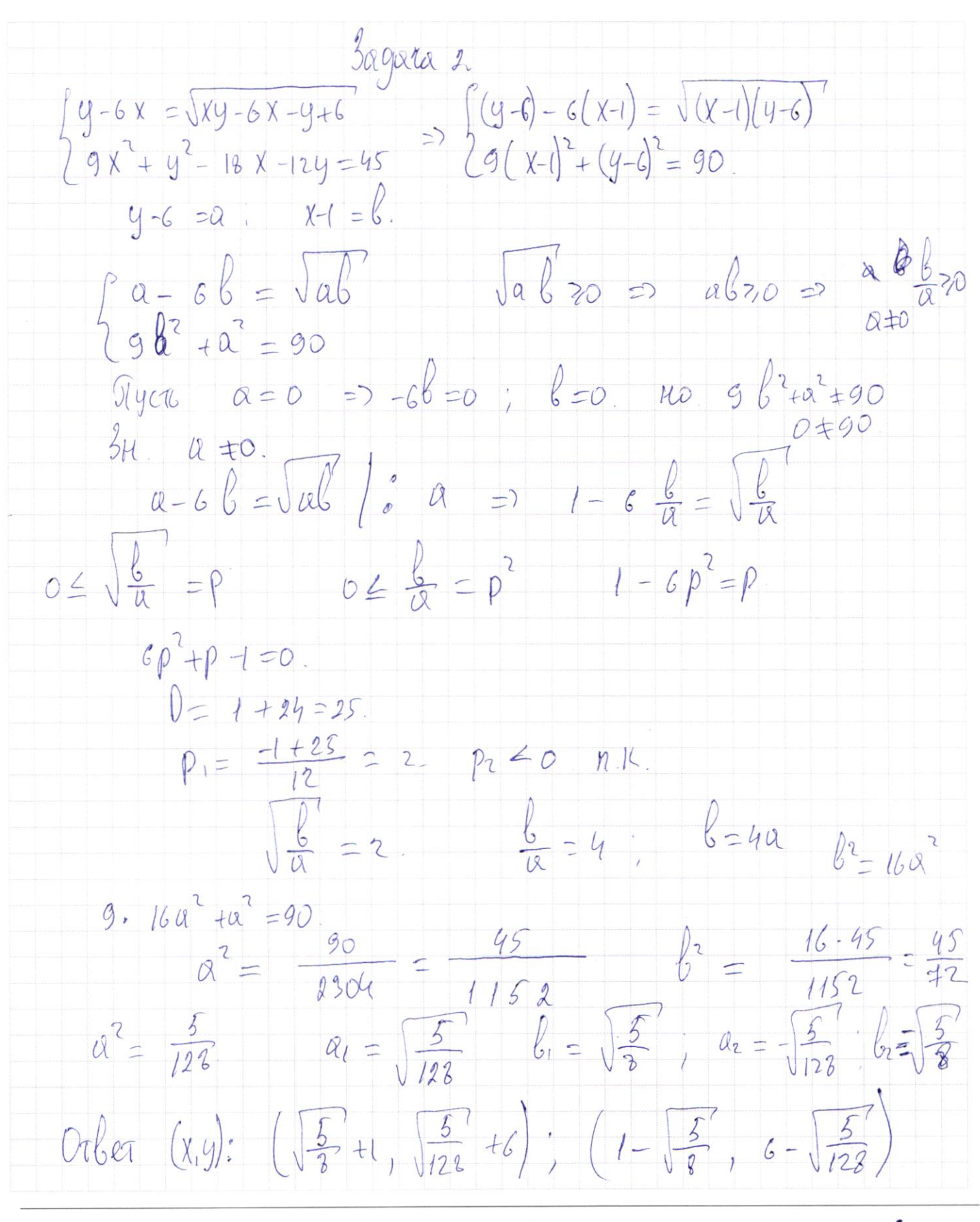

№ чистовик □ черновик (Поставьте галочку в нужном поле)

Страница № 6 (Нумеровать только чистовики)

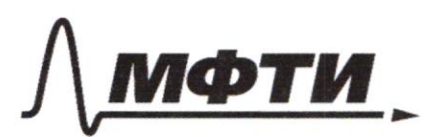

ФЕДЕРАЛЬНОЕ ГОСУДАРСТВЕННОЕ АВТОНОМНОЕ ОБРАЗОВАТЕЛЬНОЕ УЧРЕЖДЕНИЕ ВЫСШЕГО **ОБРАЗОВАНИЯ** 

«МОСКОВСКИЙ ФИЗИКО-ТЕХНИЧЕСКИЙ ИНСТИТУТ (НАЦИОНАЛЬНЫЙ ИССЛЕДОВАТЕЛЬСКИЙ УНИВЕРСИТЕТ)»

ШИФР

(заполняется секретарём)

## ПИСЬМЕННАЯ РАБОТА

Sagara 6  $25$  $\frac{8-6x}{3x-2}$  >  $\alpha x+b$  >  $18x^2-51x+28$  $(8 - 6x)(3x+2)$  $64$  $\epsilon$  $\mathcal{O}$  $X-1 = 4y - 24$  $\phi$ 9  $x = 4y - 23$ <br> $9(4y - 24)$  $66$  $61 - 10$  $+1$  $\frac{115}{25}$  $2304020$ 13  $n<sup>b</sup>$  $72$ 

Страница № (Нумеровать только чистовики)

$$
\int_{0}^{2} 6x - \sqrt{x}y - 6x - y + c
$$
\n
$$
29x^{2} + y^{2} - 18x - 12y = 45
$$
\n
$$
29x^{2} + y^{2} - 18x - 12y = 45
$$
\n
$$
29x^{2} + y^{2} - 18x - 12y = 45
$$
\n
$$
20x^{3} + y^{2} - 18x - 12y = 45
$$
\n
$$
20x^{2} + y^{2} - 18x - 12y = 45
$$
\n
$$
20x^{2} + y^{2} - 18x - 12y = 45
$$
\n
$$
20x^{2} + y^{2} - 18x - 12y = 45
$$
\n
$$
20x^{2} + y^{2} - 18x - 12y = 45
$$
\n
$$
20x^{2} - 18x^{2} - 18x - 12y + 12x^{2} = 18y - 6x - 9 + 6
$$
\n
$$
20x - 12y^{2} - 18y = 12y - 12y + 12y + 12y - 12y = 12y - 12y - 12y = 12y - 12y - 12y = 12y - 12y = 12y -
$$

Страница  $\mathbb{M}_{2}$  (Нумеровать только чистовики)

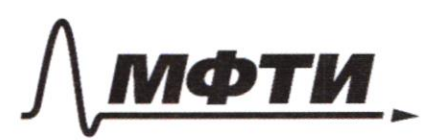

ФЕДЕРАЛЬНОЕ ГОСУДАРСТВЕННОЕ АВТОНОМНОЕ ОБРАЗОВАТЕЛЬНОЕ УЧРЕЖДЕНИЕ ВЫСШЕГО **ОБРАЗОВАНИЯ** 

«МОСКОВСКИЙ ФИЗИКО-ТЕХНИЧЕСКИЙ ИНСТИТУТ (НАЦИОНАЛЬНЫЙ ИССЛЕДОВАТЕЛЬСКИЙ УНИВЕРСИТЕТ)»

ШИФР

(заполняется секретарём)

## ПИСЬМЕННАЯ РАБОТА

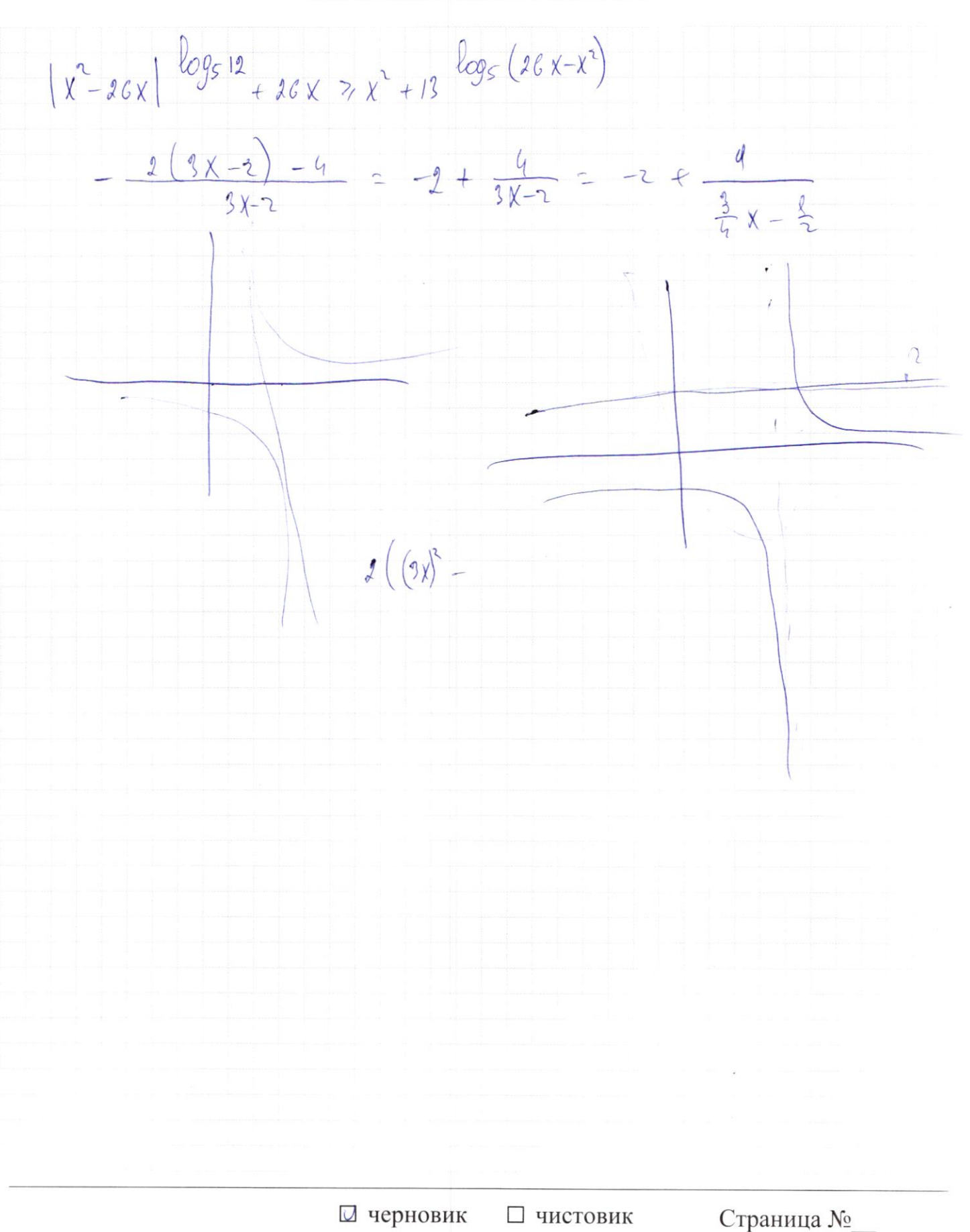

 $f(a b) = f(a) * f(b) \qquad f(p) = [p/b]$  $f: \mathbb{Q}^+$  $f(\frac{x}{5})$  co  $4 \leq y \leq 2$  $(x,y)$  $45824$  $f(p \cdot z) = f(p) + f(y)$  $(3.5)$   $\begin{pmatrix} 3 \\ 4 \end{pmatrix}$   $*$  $\int$  $50.$  $\lfloor \frac{\rho}{4} \rfloor + \lfloor \frac{\rho}{4} \rfloor$  $PZ$  $\overline{\phantom{0}}$  $=\mathcal{O}$ .  $f(t)=f(\frac{1}{b})$  $(2 - )$ 工  $\mathcal{L}$  $=$  $\circ$ .  $f(b)$ -5  $\pm$  $f(a) = 0.$  $4$  $zf(l)$  $a b$  $2$  $f(46) = 8$  $2h$  $\gamma$  $\overline{\phantom{a}}$  $\chi$  $25 - 24$  $25.$  $, 4$  $\frac{1}{4}$  $25$  $\overline{2}$  $\sqrt{2}$ 14  $\iota$  $25$ 3  $\sqrt{2}$  $gf(a)$  $\int$  $rac{a}{b}$  $= f(x) +$  $=$  $f(u)_{0}$  $fl6$  $f(\mathfrak{g})$  $P(\mathcal{C})$  $20$  $=$  0  $\sqrt{\beta}$  $f(\mathbb{C})$  =  $\circ$ .  $f(a)$  20  $f(\frac{a}{b})=f(a) + f(\frac{1}{c})$ .

Страница № (Нумеровать только чистовики)

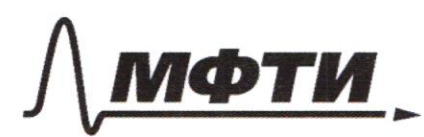

**ФЕЛЕРА ЛЬНОЕ ГОСУЛАРСТВЕННОЕ АВТОНОМНОЕ** ОБРАЗОВАТЕЛЬНОЕ УЧРЕЖДЕНИЕ ВЫСШЕГО **ОБРАЗОВАНИЯ** 

«МОСКОВСКИЙ ФИЗИКО-ТЕХНИЧЕСКИЙ ИНСТИТУТ (НАЦИОНАЛЬНЫЙ ИССЛЕДОВАТЕЛЬСКИЙ **УНИВЕРСИТЕТ»** 

ШИФР

(заполняется секретарём)

#### ПИСЬМЕННАЯ РАБОТА

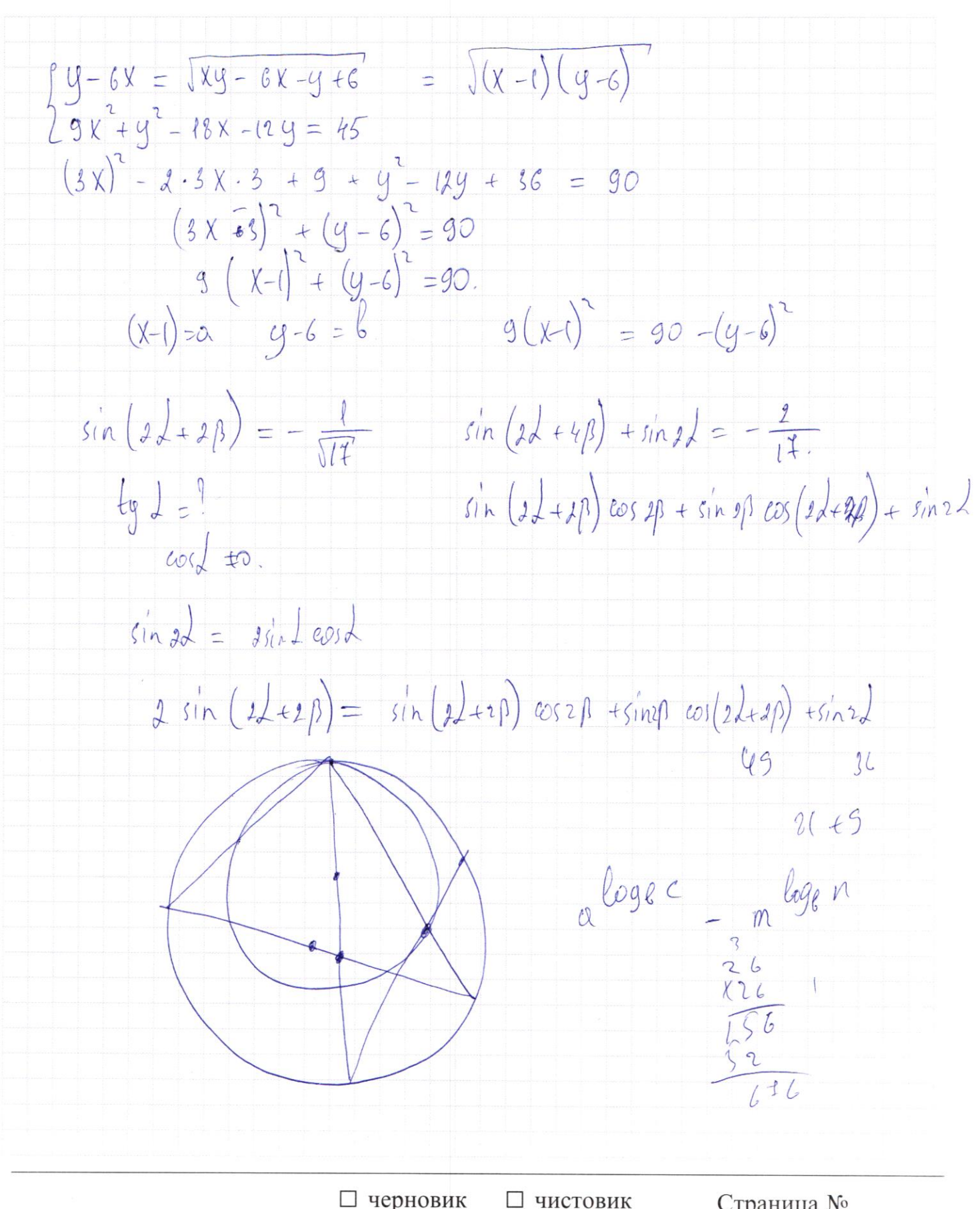

(Поставьте галочку в нужном поле)

Страница № (Нумеровать только чистовики)

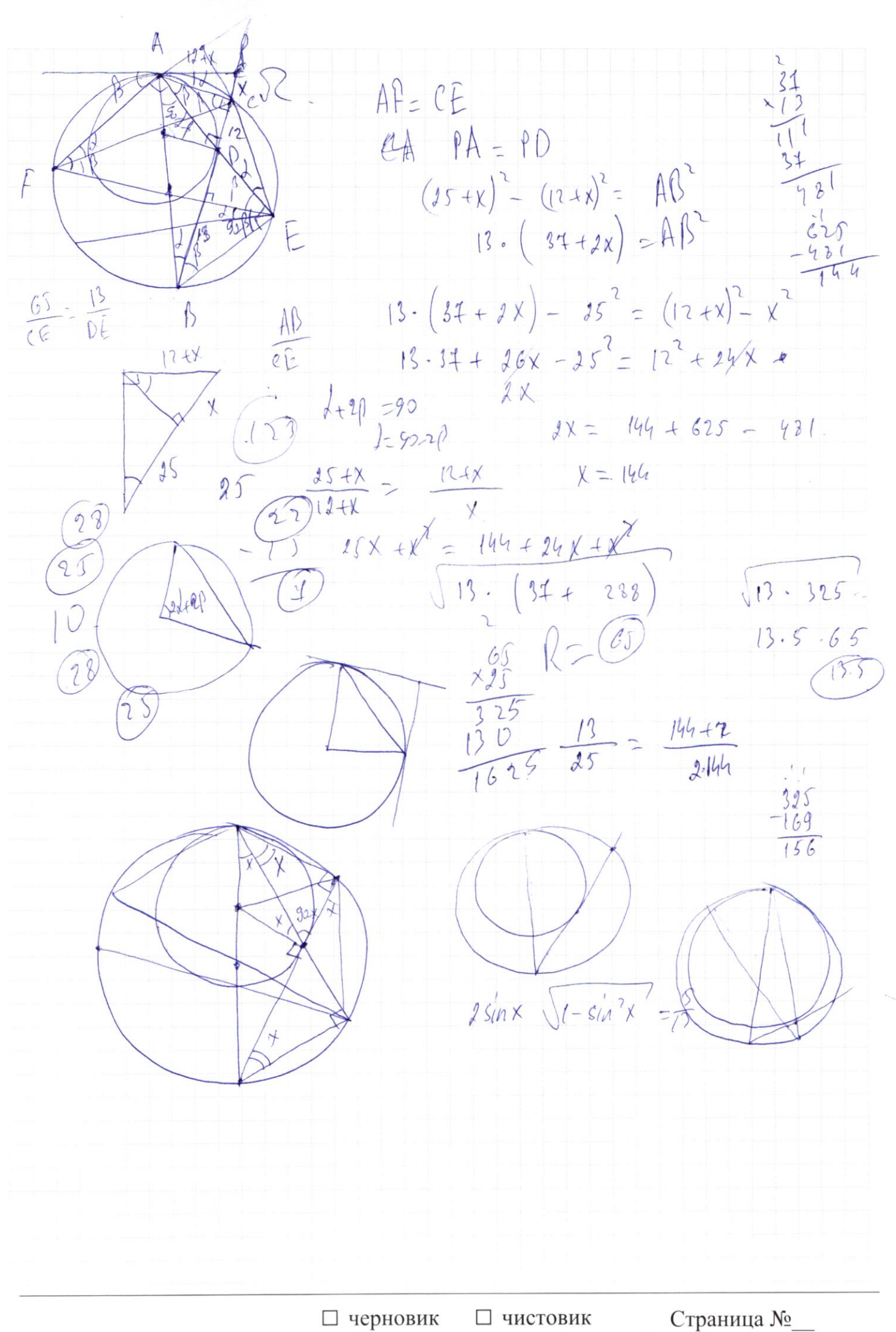

(Поставьте галочку в нужном поле)

(Нумеровать только чистовики)